# **BAB III OBJEK DAN DESAIN PENELITIAN**

### **3.1 Objek Penelitian**

Objek dalam penelitian ini terdiri dari 3 variabel, yaitu variabel komunikasi interpersonal, lingkungan kerja dan kepuasan kerja. Variabel komunikasi interpersonal  $(X_1)$  dan variabel lingkungan kerja  $(X_2)$  adalah sebagai variabel bebas *(independent variable).* Sedangkan variabel kepuasan pegawai (Y) adalah sebagai variabel terikat (*dependent variable*). Penelitian ini dilakukan pada Dinas Pendidikan Kabupaten Cirebon. Adapun responden atau objek dalam penelitian ini adalah pegawai negeri Dinas Pendidikan Kabupaten Cirebon.

# **3.2 Desain Penelitian**

# **3.2.1 Metode Penelitian**

Dalam penelitian ini, jenis penelitian yang digunakan oleh peneliti adalah penelitian kuantitatif, dimana penelitian ini pada akhirnya akan menghasilkan data yang berbentuk angka-angka. Sugiyono (2012:13) mengemukakan bahwa metode kuantitatif merupakan salah satu metode yang digunakan untuk melakukan penelitian pada populasi atau sampel tertentu, pengumpulan data dengan menggunakan instrumen penelitian, analisis data bersifat kuantitatif atau statistik, dengan tujuan untuk menguji hipotesis yang telah ditetapkan sebelumnya.

Pendekatan pada penelitian ini menggunakan riset deskriptif yang dapat menjelaskan keadaan mengenai Pengaruh Komunikasi Interpersonal dan Lingkungan Kerja Terhadap Kepuasan Kerja Pegawai Pada Dinas Pendidikan Kabupaten Cirebon. Metode yang digunakan dalam penelitian ini adalah metode survey. (Suryadi, 2020) mengemukakan bahwa "Metode survey yaitu penelitian dengan menggunakan jawaban orang-orang sebagai data penelitian".

Metode yang dilakukan akan menggunakan sampel yang diambil dari populasi. Populasi merupakan keseluruhan dari subyek penelitian yang terdiri atas seluruh objek yang mempunyai kualitas dan karakteristik tertentu yang ditetapkan oleh peneliti untuk dipelajari dan kemudian ditarik kesimpulannya.

### **3.2.2 Operasional Variabel Penelitian**

Variabel yang terdapat dalam penelitian ini meliputi tiga variabel yaitu Komunikasi Interpersonal  $(X_1)$ , Lingkungan Kerja  $(X_2)$  dan Kepuasan Kerja  $(Y)$ .

# **3.2.1.1 Operasional Variabel Komunikasi Interpersonal**

Menurut (Devito, 2011) komunikasi interpersonal merupakan proses pengiriman dan penerimaan pesan pesan di antara dua orang atau di antara sekelompok kecil orang orang, dengan beberapa efek dan beberapa umpan balik secara seketika baik formal maupun nonformal.

Menurut (Devito, 2011) komunikasi interpersonal yang efektif memiliki indikator antara lain keterbukaan (*openness*), empati (*empathy*), dukungan (*supportiveness*), rasa positif (*positiveness*), dan kesetaraan (*equality*).

| <b>Konsep</b><br><b>Variabel</b>                                                                                            | <b>Indikator</b>          | <b>Ukuran</b>                                                                                                    | <b>Skala</b> | No.<br><b>Item</b> |
|----------------------------------------------------------------------------------------------------|---------------------------|----------------------------------------------------------------------------------------------------|--------------|--------------------|
| Variabel<br>Komunikasi<br>Interpersonal<br>$(X_1)$<br>Komunikasi<br>interpersonal<br>merupakan                              | Keterbukaan<br>(openness) | Tingkat<br>a.<br>kemampuan untuk<br>membuka diri atas<br>atau<br>gagasan<br>pendapat<br>yang<br>berbeda dari rekan<br>kerja | Ordinal      | 1, 2               |
| proses<br>pengiriman dan<br>penerimaan<br>pesan pesan di<br>antara dua orang<br>atau di antara<br>sekelompok<br>kecil orang |                           | Tingkat<br>b.<br>kemampuan<br>menerima<br>dari<br>tanggapan<br>rekan kerja<br>dan<br>atasan<br>secara<br>cepat              | Ordinal      | 3, 4               |
| orang, dengan<br>beberapa efek<br>dan beberapa<br>umpan balik<br>secara seketika                                            | Empati<br>(empathy)       | Tingkat<br>a.<br>kemampuan<br>merasakan<br>apa<br>dirasakan<br>yang<br>oleh rekan kerja.                                    | Ordinal      | 5                  |
| baik formal                                                                                                    |                           | Tingkat<br>$\mathbf b$ .<br>kemampuan                                                                                       | Ordinal      | 6                  |

**Tabel 3. 1 Operasional Variabel Komunikasi Interpersonal (X1)**

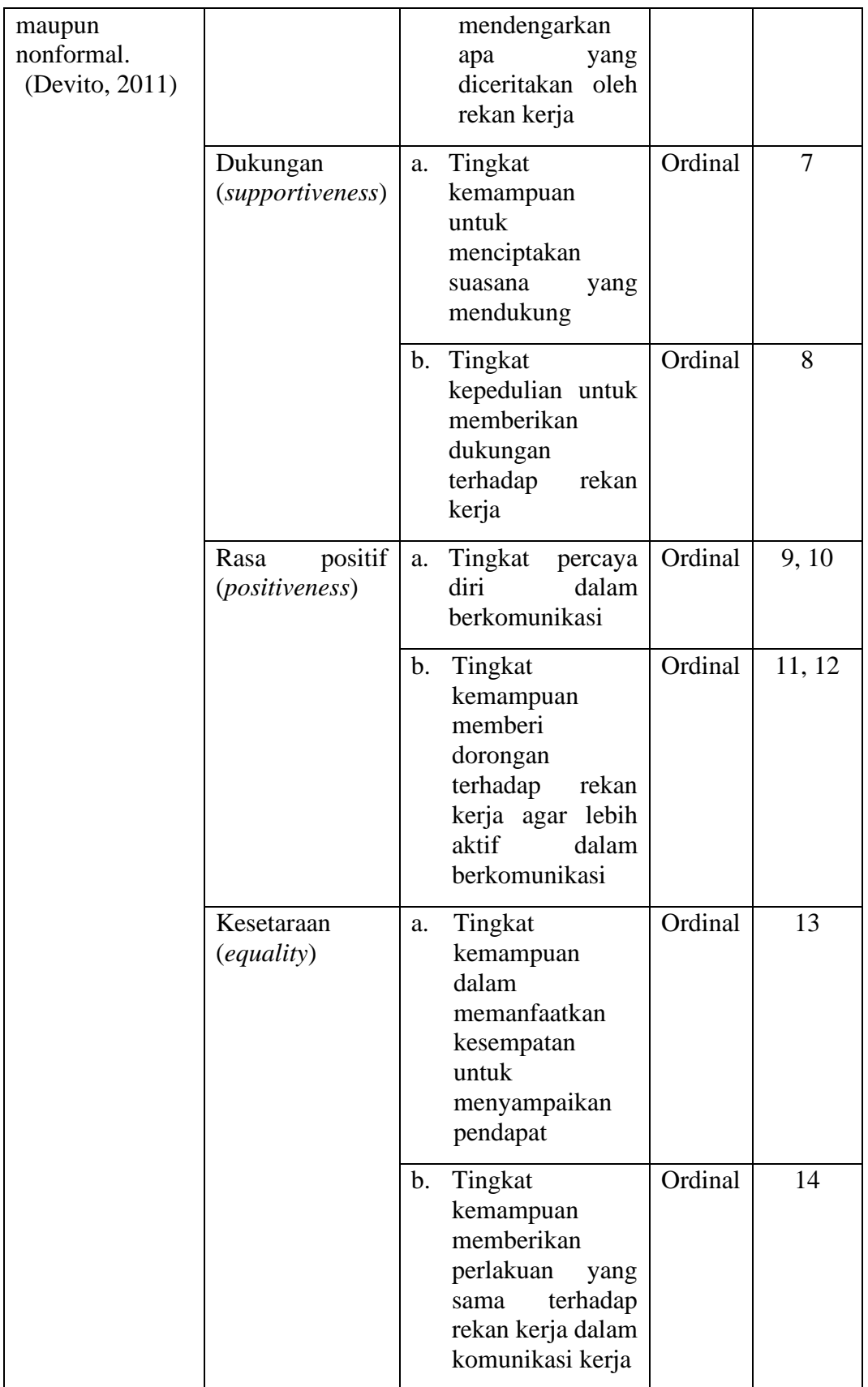

### **3.2.1.2 Operasional Variabel Lingkungan Kerja**

Menurut (Sedarmayanti, 2011) lingkungan kerja adalah keseluruhan alat perkakas dan bahan yang dihadapi, lingkungan sekitarnya dimana seseorang bekerja, metode kerjanya, serta pengaturan kerjanya baik sebagai perorangan maupun sebagai kelompok.

Menurut (Sedarmayanti, 2011) Indikator lingkungan diantaranya adalah kebersihan, penerangan cahaya di tempat kerja, sirkulasi udara di tempat kerja, tata warna di tempat kerja, musik di tempat kerja, temperatur di tempat kerja, dekorasi di tempat kerja, hubungan antara atasan dengan bawahan dan hubungan antar karyawan.

| $\mathbf{Q}$ perasionar variaber EmgKungan Kerja (A2) |                     |                       |              |                |  |
|-------------------------------------------------------|---------------------|-----------------------|--------------|----------------|--|
| <b>Konsep</b>                                         | <b>Indikator</b>    | <b>Ukuran</b>         | <b>Skala</b> | No.            |  |
| <b>Variabel</b>                                       |                     |                       |              | <b>Item</b>    |  |
| Variabel                                              | Kebersihan          | Tingkat kebersihan    | Ordinal      | 1              |  |
| Lingkungan                                            |                     | lingkungan kerja      |              |                |  |
| Kerja $(X_2)$                                         | Penerangan          | Tingkat ketersediaan  | Ordinal      | $\overline{2}$ |  |
| Lingkungan                                            | cahaya di tempat    | penerangan<br>yang    |              |                |  |
| kerja<br>adalah                                       | kerja               | baik di tempat kerja  |              |                |  |
| keseluruhan alat                                      | Sirkulasi udara     | Tingkat kecukupan     | Ordinal      | 3              |  |
| perkakas<br>dan                                       | di tempat kerja     | ventilasi di tempat   |              |                |  |
| bahan<br>yang                                         |                     | kerja                 |              |                |  |
| dihadapi,                                             | di<br>Tata<br>warna | Tingkat<br>ketepatan  | Ordinal      | 4              |  |
| lingkungan                                            | tempat kerja        | warna fasilitas kerja |              |                |  |
| sekitarnya                                            | Musik di tempat     | Tingkat ketersediaan  | Ordinal      | 5              |  |
| dimana                                                | kerja               | musik<br>di<br>tempat |              |                |  |
| seseorang                                             |                     | kerja                 |              |                |  |
| bekerja, metode                                       | di<br>Temperatur    | Tingkat ketersediaan  | Ordinal      | 6              |  |
| kerjanya,<br>serta                                    | tempat kerja        | fasilitas pendingin   |              |                |  |
| pengaturan                                            |                     |                       |              |                |  |
| kerjanya<br>baik                                      |                     | atau AC               |              |                |  |
| sebagai                                               | Dekorasi<br>di      | Tingkat<br>ketepatan  | Ordinal      | 7              |  |
| perorangan                                            | tempat kerja        | dekorasi di tempat    |              |                |  |
| maupun sebagai                                        |                     | kerja                 |              |                |  |
| kelompok.                                             | Sikap<br>saling     | Tingkat<br>a.         | Ordinal      | 8              |  |
| (Sedarmayanti,                                        | menghargai          | ketersediaan          |              |                |  |
| 2011)                                                 |                     | sikap                 |              |                |  |

**Tabel 3. 2 Operasional Variabel Lingkungan Kerja (X2)**

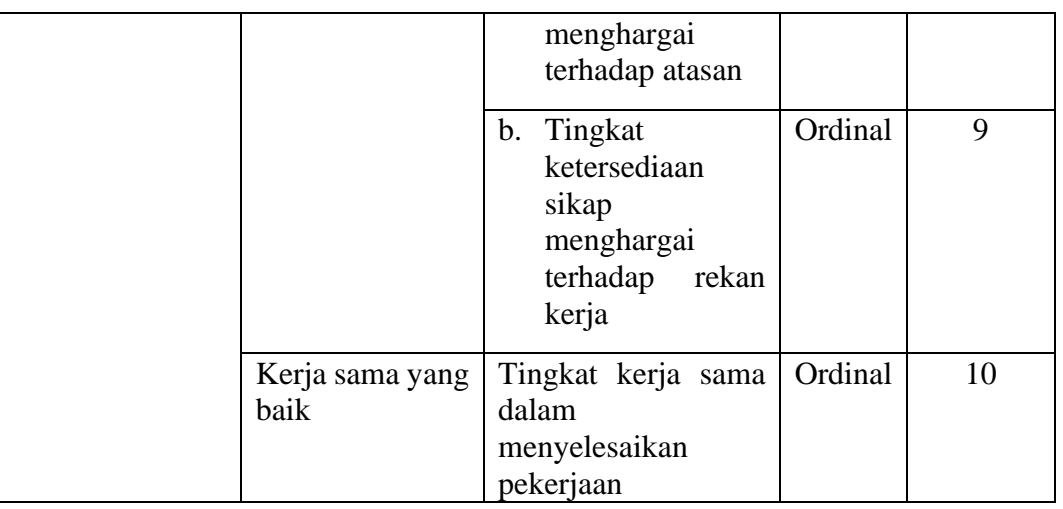

# **3.2.1.3 Operasional Variabel Kepuasan Kerja**

Robbins S. P. (2008) menyatakan kepuasan kerja sebagai suatu perasaan positif pada suatu pekerjaan, yang merupakan dampak atau hasil evaluasi dari berbagai pekerjaan tersebut. Perasaan positif maupun negatif yang dialami oleh para karyawan menyebabkan seseorang dapat mengalami kepuasan maupun ketidakpuasan kerja.

Adapun indikator kepuasan kerja menurut (Robbins S. P., 2015) adalah sebagai berikut:

1) Selalu datang tepat waktu

Artinya pegawai tersebut menghargai pekerjaannya dan bertanggung jawab atas tugas yang harus dikerjakannya.

2) Senang

Pekerja berusaha menyukai pekerjaan yang dikerjakannya.

3) Tidak mengeluh

Yaitu selalu dapat menerima tugas dan pekerjaan yang baru dan sulit dengan lapang dada.

4) Selalu semangat

Dalam bekerja pegawai mempunyai suatu energi yang penuh

5) Betah berada di tempat kerja

Artinya karyawan merasa nyaman berada di tempat kerja.

- 6) Mempunyai hubungan harmonis dengan pegawai lain dan atasannya.
- 7) Selalu belajar untuk lebih baik

| Operasional variabel Kepuasan Kerja (1)                                                                                                    |                                       |                                                                         |              |                |  |  |
|----------------------------------------------------------------------------------------------------|---------------------------------------|-------------------------------------------------------------------------|--------------|----------------|--|--|
| <b>Konsep Variabel</b>                                                                                                    | <b>Indikator</b>                      | <b>Ukuran</b>                                                           | <b>Skala</b> | No. Item       |  |  |
| Variabel<br>Kerja<br>Kepuasan<br>(Y)                                                                                                    | Ketepatan<br>waktu                    | a. Tingkat<br>ketepatan waktu<br>datang bekerja                         | Ordinal      | 1              |  |  |
| Kepuasan<br>kerja<br>sebagai<br>suatu<br>positif<br>perasaan<br>pada<br>suatu<br>pekerjaan,<br>yang                                                       |                                       | b. Tingkat<br>ketepatan<br>waktu<br>pulang<br>bekerja                   | Ordinal      | $\overline{2}$ |  |  |
| merupakan<br>dampak atau hasil<br>evaluasi<br>dari<br>berbagai                                                                                            |                                       | c. Tingkat<br>pemanfaatan<br>waktu                                      | Ordinal      | 3              |  |  |
| pekerjaan<br>tersebut. Perasaan<br>positif<br>maupun<br>negatif<br>yang                                                                                   | Senang                                | a. Tingkat<br>kesenangan<br>terhadap<br>pekerjaan                       | Ordinal      | $\overline{4}$ |  |  |
| dialami oleh para<br>karyawan<br>menyebabkan<br>seseorang<br>dapat<br>mengalami<br>kepuasan maupun<br>ketidakpuasan<br>kerja.<br>(Robbins S. P.,<br>2008) |                                       | b. Tingkat<br>kesejahteraan                                             | Ordinal      | 5              |  |  |
|                                                                                                    | Tidak mengeluh                        | Tingkat keluhan<br>terhadap<br>pekerjaan                                | Ordinal      | 6              |  |  |
|                                                                                                    | Selalu semangat                       | 3.2.1 Tingkat<br>semangat kerja                                         | Ordinal      | $\overline{7}$ |  |  |
|                                                                                                    |                                       | 3.2.2<br>Tingkat<br>kemampuan<br>untuk<br>menyemangati<br>rekan kerja   | Ordinal      | 8              |  |  |
|                                                                                                    | Betah berada di<br>tempat kerja       | Tingkat kehadiran                                                       | Ordinal      | 9              |  |  |
|                                                                                                    | Mempunyai<br>hubungan<br>harmonis     | Tingkat<br>keharmonisan<br>hubungan dengan<br>rekan kerja dan<br>atasan | Ordinal      | 10             |  |  |
|                                                                                                    | Selalu<br>belajar<br>untuk lebih baik | Tingkat<br>adanya<br>dorongan<br>untuk<br>selalu belajar                | Ordinal      | 11             |  |  |

**Tabel 3. 3 Operasional Variabel Kepuasan Kerja (Y)**

# **3.2.3 Populasi dan Sampel Penelitian 3.2.3.1 Populasi Penelitian**

Menurut (Sugiyono, 2017) Populasi adalah wilayah generalisasi yang terdiri atas obyek/subyek yang mempunyai kualitas dan karakteristik tertentu yang ditetapkan oleh peneliti untuk dipelajari dan kemudian ditarik kesimpulannya.

Menurut Abdurahman, Muhidin, dan Somantri (2017, hlm. 129) "Populasi (population atau universe) adalah keseluruhan elemen, atau unit penelitian, atau unit analisis yang memiliki ciri atau karakteristik tertentu yang dijadikan sebagai objek penelitian atau menjadi perhatian dalam suatu penelitian atau pengamatan. Maka dari itu, populasi tidak terbatas pada sekelompok orang, tetapi apa saja yang menjadi perhatian kita".

Menurut Corper, Donald, R: Schindler: Pamela S (dalam Sugiyono, 2019. him. 126) "Populasi adalah keseluruhan elemen yang akan dijadikan wilayah generalisasi. Elemen populasi adalah keseluruhan subjek yang akan diukur, yang merupakan unit yang diteliti".

Populasi dalam penelitian ini adalah seluruh pegawai negeri sipil pada Dinas Pendidikan Kabupaten Cirebon yang berjumlah 88 orang dengan rincian sebagai berikut

| N <sub>0</sub> | Unit Kerja                          | Jumlah                      |
|----------------|-------------------------------------|-----------------------------|
|                |                                     | Pegawai                     |
| $\mathbf{1}$   | Kepala Dinas                        |                             |
| 2              | Sekretariat                         | 4                           |
| 3              | Pelaksana Subbag Keuangan Dan Aset  |                             |
| 4              | Pelaksana Subbag Umum Dan           |                             |
|                | Kepegawaian                         |                             |
| 5              | Bidang Pendidikan Sekolah Dasar     | 4                           |
| 6              | Pelaksana Seksi Kurikulum Sekolah   | $\mathfrak{D}$              |
|                | Dasar                               |                             |
| 7              | Pelaksana Seksi Tentis Pendidik Dan | $\mathcal{D}_{\mathcal{A}}$ |
|                | Kependidikan Sekolah Dasar          |                             |

**Tabel 3. 4 Jumlah Pegawai Negeri Sipil Dinas Pendidikan Kabupaten Cirebon**

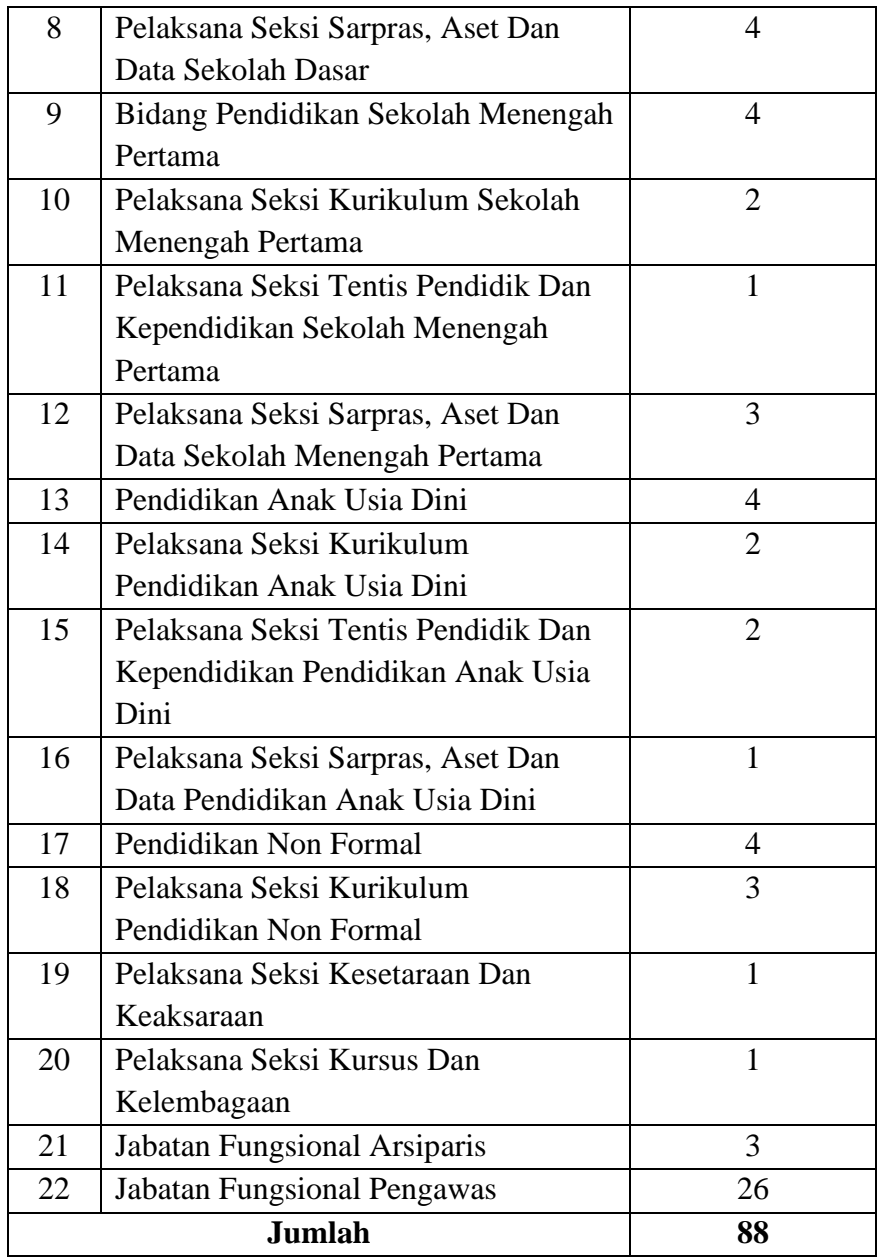

# **3.2.3.2 Sampel penelitian**

Sampel merupakan populasi kecil yang digunakan dalam penelitian. Sampel terdiri dari kelompok individu yang dipilih dari kelompok yang lebih besar dimana pemahaman dari hasil penelitian diberlakukan.

Menurut (Sugiyono, 2017) menyatakan bahwa "sampel adalah bagian dari karakteristik yang dimiliki oleh populasi tersebut". Berdasarkan pernyataan tersebut, maka sampel adalah sebagian dari populasi yang

karakteristiknya dianggap bisa mewakili keseluruhan populasi. Untuk menentukan jumlah sampel yang akan diambil digunakan rumus slovin (Juliandi, 2015).

$$
n = \frac{N}{1 + Ne^2}
$$

Dimana :

n = Ukuran Sampel

 $N =$  Ukuran Populasi

e = Persentase kelonggaran kesalahan pengambilan sampel yang masih dapat ditolerir. Misalnya 10% atau 0,10

Maka sampel akan dicari dengan menggunakan rumus slovin :

$$
n = \frac{88}{1 + 88(10\%)^2} = 46,80
$$

Melalui perhitungan rumus Slovin diperoleh jumlah sampel sebanyak 47 orang karyawan.

### **3.2.4 Teknik dan Alat Pengumpulan Data**

Dalam kegiatan penelitian hal yang penting yaitu melakukan pengumpulan data, pengumpulan data ini dapat dilakukan dengan berbagai cara. Oleh karena itu. dalam penelitian ini diperlukan teknik dan alat pengumpulan data yang dapat dihimpun, diolah. dan dapat dianalisis sehingga menjadi informasi. Untuk mengumpulkan data dari responden, maka alat yang digunakan berupa angket atau kuesioner yang akan disebarkan dan diisi langsung oleh responden. Kuesioner disebut juga sebagai angket merupakan salah satu teknik pengumpulan data dalam bentuk pengajuan pertanyaan tertulis melalui sebuah daftar pertanyaan yang sudah dipersiapkan sebelumnya, dan harus diisi oleh responden (Abdurahman, Muhidin. & Somantri, 2017, hlm. 44).

Adapun langkah-langkah dalam penyusunan angket penelitian adalah sebagai berikut:

1) Menyusun kisi-kisi kuesioner atau daftar pertanyaan

Merumuskan item-item pertanyaan dan alternatif jawaban Angket yang digunakan dengan lima alternatif jawaban, yaitu:

- $SS =$ Sangat Setuju  $S =$  Setuju  $KS = Kurang Setuiu$  $TS = Tidak Setuiu$ STS = Sangat Tidak Setuju
- 2) Menetapkan skala penilaian.

Dalam penelitian ini menggunakan skala penelitian jawaban angket yang digunakan yaitu skala lima kategori model Likert. Sugiyono (2019, hlm. 146) mengemukakan bahwa skala Likert digunakan untuk mengukur sikap. pendapat, dan persepsi seseorang atau sekelompok orang mengenai fenomena sosial. Dengan skala Likert, maka variabel yang akan diukur dijabarkan menjadi indikator variabel. Lalu indikator tersebut dijadikan sebagai titik tolak ukur untuk menyusun item-item instrumen yang dapat berupa pernyataan atau pertanyaan

Dengan beberapa pertanyaan tersebut dijawab dengan beberapa alternatif Jawaban "Sangat Setuju", "Setuju", "Kurang Setuju". "Tidak Setuju", dan "Sangat Tidak Setuju".

3) Melakukan uji coba angket.

Sebelum mengumpulkan data yang sebenarnya dilakukan, angket yang akan digunakan terlebih dahulu diuji cobakan. Pelaksanaan uji coba ini dilakukan untuk mengetahui kekurangan pada item angket. Selain itu, dalam penelitian ini diperlukan studi kepustakaan yang dapat dijadikan sebagai bahan perbandingan, acuan, atau landasan teoritis yang berkaitan erat dengan masalah yang diteliti selama penyusunan skripsi.

### **3.2.5 Pengujian Instrumen Penelitian**

Penyusunan instrumen merupakan langkah yang penting dilakukan dalam prosedur penelitian. Instrumen berfungsi sebagai suatu alat yang digunakan untuk mengukur fenomena yang diamati (Sugiyono, 2019, hlm. 156). Persyaratan dalam instrumen penelitian adalah valid dan reliabel.

# **3.2.5.1 Uji Validitas**

Validitas memiliki nama lain seperti sahih, tepat, benar. Menguji validitas berarti menguji sejauh mana ketepatan atau kebenaran suatu instrumen sebagai alat ukur untuk variabel penelitian. Jika instrumen valid/benar maka hasil pengukuran kemungkinan akan benar.

Untuk menguji validitas instrumen dilakukan dengan cara menyebarkan angket yang telah dibuat oleh peneliti kepada responden.

Menurut (Abdurahman, 2017) langkah-langkah untuk mengukur validitas instrumen dalam melakukan penelitian dapat dilakukan dengan cara:

- 1) Menyebarkan instrumen yang akan diuji validitasnya kepada responden yang bukan responden sesungguhnya.
- 2) Mengumpulkan data hasil uji coba instrumen.
- 3) Memeriksa kelengkapan data, untuk memastikan lengkap tidaknya data yang terkumpul termasuk didalamnya memeriksa kelengkapan pengisian item angket.
- 4) Membuat tabel pembantu untuk menempatkan skor-skor item yang diperoleh. Dilakukan untuk mempermudah perhitungan atau pengolahan data selanjutnya.
- 5) Memberikan/menempatkan skor terhadap item-item yang sudah diisi dengan tabel pembantu.
- 6) Menghitung nilai koefisien dari korelasi product moment untuk setiap butir/item angket dari skor-skor yang diperoleh.
- 7) Memastikan nilai tabel koefisien korelasi pada derajat bebas (db) n-2, dimana n merupakan jumlah responden yang dilibatkan dalam uji validitas yaitu 30 orang, sehingga diperoleh db =  $30-2 = 28$  dan  $\alpha = 5\%$  maka diperoleh nilai tabel koefisien korelasi adalah 0,361.
- 8) Membuat kesimpulan, yaitu dengan cara membandingkan nilai r dengan nilai r tabel dengan kriteria sebagai berikut:
	- a) Jika  $r_{\text{hitung}} > r_{\text{table}}$ , maka item dinyatakan valid
	- b) Jika  $r_{\text{hitung}} \leq r_{\text{table}}$ , maka item dinyatakan tidak valid.

Untuk mempermudah perhitungan dalam uji validitas instrumen, selain menggunakan rumus di atas, peneliti menggunakan alat bantu hitung statistika yaitu Software IBM SPSS (*Statistic Product and Service Solution) Version* 29 dengan rumus *Product Moment Pearson* dengan nilai signifikansi sebesar 0,05. Berikut adalah langkah-langkah uji validitas menggunakan Software IBM SPSS *Version* 29:

- 1) Untuk memudahkan penginputan, pindahkan data pada spreadsheet di google form ke *Microsoft Excel* sesuai dengan instrumen setiap variabel.
- 2) Pindahkan data pada *Microsoft Excel* ke dalam SPSS.
- 3) Masukan data per item dan total dari setiap variabel (Variabel X1. Variabel X2 dan Variabel Y) pada Data View dalam SPSS.
- 4) Klik *Variable View*, lalu isi setiap kolom sesuai keperluan..
- 5) Klik menu *Analyze,* pilih *Correlate*, kemudian klik *Bivariate*
- 6) Pindahkan semua item dan totalnya ke kotak *variables* yang disebelah kanan. lalu centang Pearson. *Two Tailed*. dan *Flag Significant Correlation* lalu klik OK.
- 7) Menentukan nilai tabel koefisien untuk jumlah responden sebanyak 30 orang dan tingkat kesalahan 5%. Diperoleh nilai koefisien korelasi sebesar 0,361.
- 8) Membuat kesimpulan dengan membandingkan rhitung dan nilai rtabel dengan kriteria sebagai berikut:

Jika r hitung > r tabel, maka instrumen dinyatakan valid.

Jika r hitung  $\leq r$  tabel, maka instrumen dinyatakan tidak valid.

Berikut adalah hasil perhitungan uji validitas variabel peran guru dapat dilihat pada tabel di bawah ini:

|          |          | Hasil Uji Validitas Komunikasi Interpersonal (X1) |            |
|----------|----------|---------------------------------------------------|------------|
| No. Item | r hitung | r tabel                                           | Keterangan |
|          | 0.874    | 0,361                                             | Valid      |
|          | 0,823    | 0,361                                             | Valid      |
|          | 0,755    | 0,361                                             | Valid      |
|          | 0,887    | 0,361                                             | Valid      |
|          | 0,779    | 0,361                                             | Valid      |

**Tabel 3. 5 Hasil Uji Validitas Komunikasi Interpersonal (X1)**

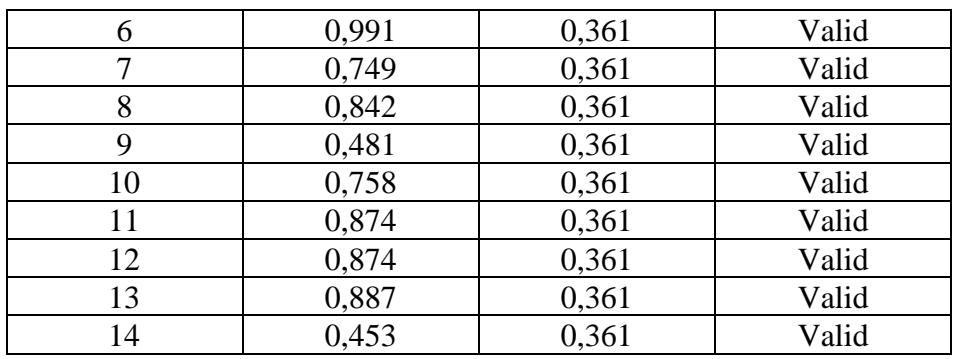

*Sumber: Hasil pengolahan data uji coba kuesioner (SPSS 29)*

Berdasarkan hasil uji validitas pada tabel di atas, dapat dilihat bahwa 14 item pernyataan pada kuesioner dinyatakan valid karena pernyataan kuesioner tersebut memiliki koefisien korelasi rhitung> rtabel. Maka, 14 item pernyataan tersebut dapat digunakan sebagai alat untuk mengumpulkan data dari variabel komunikasi interpersonal.

| $Has$ il Vanditas Lingkungan Kerja ( $X2$ ) |          |         |            |  |  |  |
|---------------------------------------------|----------|---------|------------|--|--|--|
| No. Item                                    | r hitung | r tabel | Keterangan |  |  |  |
|                                             | 0.364    | 0,361   | Valid      |  |  |  |
| 2                                           | 0,375    | 0,361   | Valid      |  |  |  |
| 3                                           | 0,575    | 0,361   | Valid      |  |  |  |
| 4                                           | 0,579    | 0,361   | Valid      |  |  |  |
| 5                                           | 0,600    | 0,361   | Valid      |  |  |  |
| 6                                           | 0,436    | 0,361   | Valid      |  |  |  |
|                                             | 0,453    | 0,361   | Valid      |  |  |  |
| 8                                           | 0,620    | 0,361   | Valid      |  |  |  |
| 9                                           | 0,523    | 0,361   | Valid      |  |  |  |
| 10                                          | 0,410    | 0,361   | Valid      |  |  |  |
| $\sim$                                      |          |         |            |  |  |  |

**Tabel 3. 6**  $V_{\text{crit}}(V_{\text{c}})$ 

*Sumber: Hasil pengolahan data uji coba kuesioner (SPSS 29)*

Berdasarkan hasil uji validitas pada tabel di atas, dapat dilihat bahwa 10 item pernyataan pada kuesioner dinyatakan valid karena pernyataan kuesioner tersebut memiliki koefisien korelasi rhitung> rtabel. Maka, 10 item pernyataan tersebut dapat digunakan sebagai alat untuk mengumpulkan data dari variabel lingkungan kerja.

**Tabel 3. 7 Hasil Uji Validitas Kepuasan Kerja (Y)**

| No. Item | r hitung | r tabel | Keterangan |
|----------|----------|---------|------------|
|          | 0.470    | 0,361   | Valid      |
|          | ገ 470    | 0.361   | Valid      |

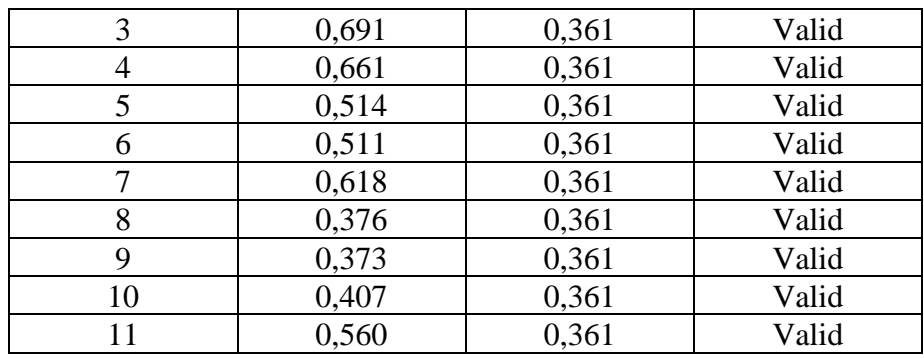

*Sumber: Hasil pengolahan data uji coba kuesioner (SPSS 29)*

Berdasarkan hasil uji validitas pada tabel di atas, dapat dilihat bahwa 11 item pernyataan pada kuesioner dinyatakan valid karena pernyataan kuesioner tersebut memiliki koefisien korelasi rhitung > rtabel. Maka, 11 item pernyataan tersebut dapat digunakan sebagai alat untuk mengumpulkan data dari variabel kepuasan kerja.

# **3.2.5.2 Uji Reliabilitas**

Menurut Abdurahman, Muhidin, & Somantri (2017, hlm. 56) menyatakan bahwa "Suatu instrumen pengukuran dikatakan reliabel jika pengukurannya konsisten, cermat serta akurat". Dengan kata lain uji reliabilitas instrumen dilakukan dengan tujuan untuk mengetahui konsistensi dari instrumen sebagai alat ukur, sehingga hasil suatu pengukuran dapat dipercaya.

Langkah-langkah untuk mengukur reliabilitas instrumen dalam melakukan penelitian dapat dilakukan dengan (Abdurahman, Muhidin, & Somantri, 2017, hlm. 57-61):

- 1) Menyebarkan instrumen yang akan diuji reliabilitasnya, kepada responden yang bukan responden sesungguhnya.
- 2) Mengumpulkan data hasil uji coba instrumen.
- 3) Memeriksa kelengkapan data, untuk memastikan lengkap tidaknya data yang terkumpul termasuk didalamnya memeriksa kelengkapan pengisian item angket.
- 4) Membuat tabel pembantu untuk menempatkan skor-skor item yang diperoleh. Dilakukan untuk mempermudah perhitungan atau pengolahan data selanjutnya.
- 5) Memberikan/menempatkan skor terhadap item-item yang sudah diisi dengan tabel pembantu.
- 6) Menghitung nilai varians masing-masing item dan varians total.
- 7) Menghitung nilai koefisien alfa.
- 8) Menentukan nilai tabel koefisien korelasi pada derajat bebas (db) = n-2.
- 9) Membuat kesimpulan, yaitu dengan cara membandingkan nilai r hitung dengan nilai r tabel dengan kriteria sebagai berikut:
	- a) Jika r hitung > r tabel, maka item dinyatakan reliabel.
	- b) Jika r hitung  $\leq r$  tabel, maka item dinyatakan tidak reliabel.

Untuk mempermudah perhitungan dalam uji reliabilitas, selain menggunakan rumus di atas, peneliti menggunakan *Cronbach Alpha* dengan alat bantu hitung statistika yaitu Software IBM SPSS (*Statistical Product and Service Solution*) *Version* 29. Berikut adalah langkah-langkah uji reliabilitas menggunakan Software IBM SPSS *Version* 29:

- 1) Buka Software IBM SPSS *Statistic* 29.
- 2) Masukan data per item dari setiap variabel (Variabel X1, X2 dan Y) pada Data View dalam SPSS.
- 3) Klik Variable View, lalu isi setiap kolom sesuai keperluan.
- 4) Klik menu *Analyze,* pilih *Scale*, kemudian klik *Reliability Analysis*.
- 5) Pindahkan semua item yang valid ke kotak item yang disebelah kanan, klik Statistic dan centang pada kolom *Scale If Item Deleted*, klik *Continue*, dan pilih model Alpha kemudian klik OK.
- 6) Menentukan nilai tabel koefisien untuk jumlah responden sebanyak 30 orang dan tingkat kesalahan 5%. Diperoleh nilai koefisien korelasi sebesar 0,361.
- 7) Membuat kesimpulan dengan membandingkan rhitung dan nilai r tabel dengan kriteria sebagai berikut:
	- a) Jika rhitung > rtabel, maka instrumen dinyatakan reliabel.
	- b) Jika rhitung  $\delta$  rtabel, maka instrumen dinyatakan tidak reliabel.

|     | 11a311 UJI KUHADHIItA3           |              |            |            |  |  |
|-----|----------------------------------|--------------|------------|------------|--|--|
| No. | Variabel                         | <b>Hasil</b> |            | Keterangan |  |  |
|     |                                  | r hitung     | r tabel    |            |  |  |
|     | Komunikasi Interpersonal $(X_1)$ | 0,948        | 0,361      | Reliabel   |  |  |
|     | Lingkungan Kerja $(X_2)$         | 0.648        | 0,361      | Reliabel   |  |  |
| っ   | Kepuasan Kerja (Y)               | 0.754        | 0,361      | Reliabel   |  |  |
| ___ | $ -$                             |              | . <b>.</b> |            |  |  |

**Tabel 3. 8 Hasil Uji Reliabilitas**

*Sumber: Hasil pengolahan data uji coba kuesioner (SPSS 29)*

Berdasarkan analisis hasil uji reliabilitas pada tabel di atas, dapat dilihat bahwa nilai koefisien reliabilitas yang diperoleh dari kuesioner Variabel Komunikasi Interpersonal yaitu sebesar 0,948, kuesioner Variabel Lingkungan Kerja yaitu sebesar 0,648 dan kuesioner Variabel Kepuasan Kerja yaitu sebesar 0,754. Maka dapat disimpulkan bahwa seluruh instrumen penelitian yang digunakan pada penelitian ini reliabel karena rhitung > rtabel.

#### **3.2.6 Persyaratan Analisis Data**

Analisisis data digunakan penulis untuk melakukan pengujian hipotesis dan menjawab rumusan masalah yang diajukan. Adapun beberapa syarat yang harus dipenuhi sebelum pengujian hipotesis dalam melakukan analisis data, yaitu sebagai berikut:

# **3.2.6.1 Uji Normalitas**

Uji normalitas ini digunakan untuk mengetahui normal atau tidaknya suatu distribusi data. Uji normalitas penting dilakukan untuk mengetahui kaitan dan ketepatan pemilihan uji statistika yang digunakan.

Penelitian ini menggunakan uji normalitas dengan *Liliefors test*. Menurut Harun Al Rasyid dalam Abdurahman, Muhidin, & Somantri (2017, hlm. 261) kelebihan *Liliefors test* adalah penggunaan atau perhitungannya yang sangat sederhana, serta cukup kuat (*power full*) sekalipun dengan ukuran sampel kecil.

Untuk mempermudah perhitungan uji normalitas, penelitian ini menggunakan bantuan *Software* IBM SPSS (*Statistical Product and Service Solution) Version* 29. Adapun langkah-langkah dalam pengujian normalitas data menggunakan *One-Sample Kolmogorov-Smirnov Test* dengan *Lilliefors Significance Correction* yaitu sebagai berikut:

- 1) Buka *Software* IBM SPSS *Statistic* 29.
- 2) Klik *Variable View*, lalu isi setiap kolom sesuai keperluan.
- 3) Klik Data View, masukan data sesuai dengan skor total dari setiap variabel (Variabel X1, X2 dan Y) yang diperoleh dari jawaban responden.
- 4) Klik menu *Analyze*, pilih *Regression*, pilih Linier.
- 5) Pindahkan item variabel Y ke kotak *dependent,* kemudian pindahkan item variabel X<sup>1</sup> ke kotak *Independent(s),* klik *Save* dan pada kotak dialog *Residuals* centang *Unstandardized*, *klik Continue* dan OK.
- 6) Lalu akan muncul Output Data Res 1.
- 7) Klik menu *Analyze,* pilih *Regression*, pilih Linier.
- 8) Pindahkan item variabel Y ke kotak *Dependent*, kemudian pindahkan item variabel X2 ke kotak *Independent(s),* klik Save dan pada submenu *Residuals* centang *Unstandardized*, klik *Continue* dan OK.
- 9) Lalu akan muncul Output Data Res 2.
- *10)* Klik *Nonparametric Test, Legacy Dialog, One-Sample Kolmogorov-Smirnov Test.*
- 11) Pindahkan item *Unstandardized Res* 1 dan Unstandardized Res 2 ke kotak *Test Variable List.*
- 12) Pada Test *Distribution*, centang Normal lalu OK.
- 13) Membuat kesimpulan:
	- a) Jika sig.  $> 0.05$ , maka nilai residual berdistribusi normal.

b) Jika sig. < 0,05, maka nilai residual tidak berdistribusi normal.

# **3.2.6.2 Uji Homogenitas**

Ide dasar uji asumsi homogenitas adalah untuk kepentingan akurasi data dan kepercayaan terhadap hasil penelitian. Uji asumsi homogenitas merupakan uji perbedaan antara dua kelompok, yaitu dengan melihat perbedaan varians kelompoknya. Dengan demikian pengujian homogenitas varians ini mengasumsikan bahwa skor setiap variabel memiliki varians yang homogen (Abdurahman, Muhidin, & Somantri., 2017, hlm. 264).

Untuk mempermudah perhitungan uji homogenitas, peneliti menggunakan *One-Way Anova* dengan pengujian *Homogeneity of Variance*  *Test* dengan bantuan *Software* IBM SPSS (*Statistical Product and Service Solution) Version* 29. Berikut adalah langkah-langkah pengujian homogenitas varians:

- 1) Buka program SPSS 29 sehingga muncul spreadsheet.
- 2) Klik *Variable View*, lalu isi setiap kolom sesuai keperluan.
- 3) Klik Data View, masukan data sesuai dengan skor total dari setiap variabel (Variabel X1, X2 dan Y) yang diperoleh dari jawaban responden.
- 4) Klik menu *Analyze*, pilih *Compare Means*, pilih *One-Way Anova.*
- 5) Pindahkan item variabel Y ke kotak *Dependent List* dan item variabel X1 dan X2 pada factor.
- 6) Masih pada kotak *One-Way Anova,* klik *Options*, lalu pilih *Homogeneity of Variance Test* selain itu abaikan.
- 7) Lalu klik *Continue* sehingga kembali ke kotak *dialog Options.*
- 8) Klik OK.
- 9) Membuat kesimpulan:
	- a) Jika sig.  $> 0.05$ , maka distribusi data adalah homogen.
	- b) Jika sig. < 0,05, maka distribusi data adalah tidak homogen.

### **3.2.6.3 Uji linieritas**

Uji Linieritas dilakukan untuk mengetahui hubungan antar variabel terikat dengan variabel bebas bersifat linier. Menurut Abdurahman, Muhidin, & Somantri (2017, hlm. 267) "Asumsi linieritas menyatakan bahwa hubungan antar variabel yang hendak dianalisis mengikuti garis lurus. Artinya, peningkatan atau penurunan kuantitas di satu variabel, akan diikuti secara linear oleh peningkatan atau penurunan kuantitas di variabel lainnya".

Untuk mempermudah perhitungan uji linieritas, peneliti menggunakan alat bantu hitung statistika yaitu Software IBM SPSS (*Statistical Product and Service Solution) Version* 29. Berikut adalah langkah-langkah yang dapat dilakukan:

- 1) Buka program SPSS 29 sehingga muncul *spreadsheet.*
- 2) Klik *Variable View*, lalu isi setiap kolom sesuai keperluan.
- 3) Klik Data *View*, masukan data sesuai dengan skor total dari setiap variabel (Variabel X1, X2 dan Y) yang diperoleh dari jawaban responden.
- 4) Klik menu *Analyze*, pilih *Compare Means*, *pilih Means.*
- 5) Pindahkan item variabel Y ke kotak *Dependent List* dan item variabel X1 dan X2 pada *Independent List*.
- 6) Masih pada kotak dialog *Means*, klik *Options*, sehingga tampil kotak dialog Options. Pada kotak dialog *Statistic for First Layer pilih Test for Linearity* dan semua perintah diabaikan.
- 7) Klik *Continue* sehingga kembali ke kotak dialog *Options.*
- 8) Klik OK.
- 9) Membuat kesimpulan:
	- a) Jika sig. *deviation from linearity* > 0,05, maka terdapat hubungan yang linear antara variabel bebas dengan variabel terikat.
	- b) Jika sig. *deviation from linearity* < 0,05, maka tidak terdapat hubungan yang linear antara variabel bebas dengan variabel terikat.

### **3.2.7 Teknik Analisis Data**

Penelitian ini menggunakan pendekatan penelitian kuantitatif, dimana data yang dikumpulkan dalam bentuk kuantitatif dan dianalisis dengan menggunakan bantuan statistik, baik untuk kepentingan deskripsi variabel maupun untuk pengujian hipotesis. Menurut Muhidin dan Sontani (2011, hlm. 169) menyatakan bahwa: Terdapat tujuan dari dilakukannya teknik analisis data, antara lain:

- 1) Mendeskripsikan data, dan
- 2) Membuat induksi atau menarik kesimpulan tentang karakteristik populasi berdasarkan data yang diperoleh dari sampel (statistik).

Agar mencapai tujuan analisis data, adapun langkah-langkah atau prosedur analisis data yang dapat dilakukan yaitu sebagai berikut:

- 1) Tahap mengumpulkan data, yang dilakukan melalui instrumen pengumpulan data.
- 2) Tahap editing, yaitu memeriksa kejelasan dan kelengkapan pengisian instrumen pengumpulan data.

3) Tahap koding, yaitu proses identifikasi dan klasifikasi dari setiap pertanyaan yang terdapat dalam instrumen pengumpulan data menurut variabel-variabel yang diteliti. Dalam tahap ini dilakukan pemberian kode atau skor untuk setiap opsi dari setiap ite berdasarkan ketentuan yang ada. Kemudian terdapat pola pembobotan untuk koding tersebut diantaranya:

**Tabel 3. 9 Pola Pembobotan Tahap Koding**

| Vo. | <b>Alternatif Jawaban</b> | <b>Bobot</b> |
|-----|---------------------------|--------------|
|     | Sangat Setuju             |              |
|     | Setuju                    |              |
| 3   | Kurang Setuju             |              |
|     | Tidak Setuju              |              |
|     | Sangat Tidak Setuju       |              |

4) Tahap tabulasi data, yaitu mencatat data entri ke dalam tabel induk penelitian. Dalam hal ini hasil koding dituangkan ke dalam tabel rekapitulasi secara lengkap untuk seluruh item setiap variabel. Adapun tabel rekapitulasi tersebut adalah sebagai berikut:

| Rekapitulasi Butir Setiap Variabel |  |  |  |  |              |  |
|------------------------------------|--|--|--|--|--------------|--|
| <b>Skor Item</b>                   |  |  |  |  | <b>Total</b> |  |
|                                    |  |  |  |  |              |  |
|                                    |  |  |  |  |              |  |
|                                    |  |  |  |  |              |  |
|                                    |  |  |  |  |              |  |
|                                    |  |  |  |  |              |  |

**Tabel 3. 10**

*Sumber: Somantri dan Muhidin (2006, hlm. 39)*

Teknik analisis data dalam penelitian kuantitatif menggunakan dua macam teknik yaitu teknik analisis data deskriptif dan teknik analisis data inferensial. Adapun penjelasannya yaitu:

### **3.2.7.1 Teknik Analisis Data Deskriptif**

Menurut Sugiyono (2018, hlm. 147) statistik deskriptif dikemukakan sebagai berikut:

Statistik yang digunakan untuk menganalisa data dengan cara mendeskripsikan atau menggambarkan data yang telah terkumpul sebagaimana adanya tanpa bermaksud membuat kesimpulan yang berlaku untuk umum atau generalisasi.

Termasuk dalam statistik deskriptif antara lain adalah penyajian data melalui tabel, grafik, diagram lingkaran, pictogram, perhitungan modus, medan, mean, pengukuran desil, persentil perhitungan data melalui perhitungan rata-rata dan standar deviasi, perhitungan persentase. (Sugiyono, 2018, hlm. 148).

Analisis data tersebut digunakan untuk mengetahui gambaran komunikasi interpersonal di Dinas Pendidikan Kabupaten Cirebon, mengetahui gambaran lingkungan kerja di Dinas Pendidikan Kabupaten Cirebon, serta mengetahui gambaran mengenai kepuasan kerja pegawai Dinas Pendidikan Kabupaten Cirebon.

Untuk mempermudah dalam mendeskripsikan variabel penelitian, digunakan kriteria tertentu yang mengacu pada skor angket yang diperoleh dari responden. Data yang diperoleh kemudian diolah, maka diperoleh rincian skor dan kedudukan responden berdasarkan urutan angket yang masuk untuk masing-masing variabel. Untuk mempermudah dalam mendeskripsikan variabel penelitian, maka digunakan kriteria tertentu yang mengacu pada ratarata skor kategori angket yang diperoleh dari responden.

Untuk mengetahui jarak rentang pada interval pertama sampai dengan interval kelima, maka digunakan rumus sebagai berikut:

Rentang = skor maksimal – skor minimal =  $5-1 = 4$ 

Lebar interval = rentang/banyaknya interval =  $4/5 = 0.80$ 

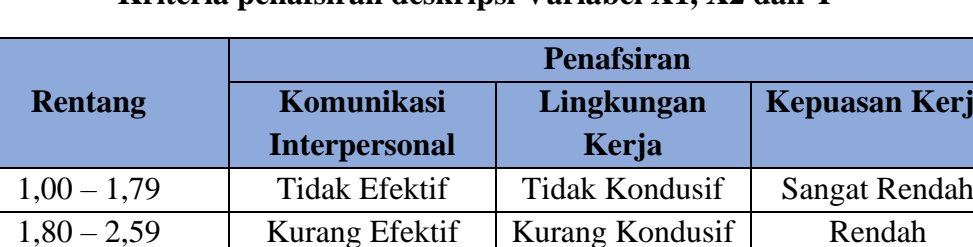

2,60 – 3,39 Cukup efektif Cukup Kondusif Cukup  $3,40-4,19$  Efektif Kondusif Tinggi 4,20 – 5,00 Sangat Efektif Sangat Kondusif Sangat Tinggi

**Tabel 3. 11 Kriteria penafsiran deskripsi Variabel X1, X2 dan Y**

*Sumber: Diadaptasi dari skor kategori Likert skala (Arikunto, 2009, hlm. 275)*

**Kepuasan Kerja**

### **3.2.7.2 Teknik Analisis Data Inferensial**

Statistik inferensial (sering juga disebut statistik induktif atau statistik probabilitas) adalah teknik statistik yang digunakan untuk menganalisis data sampel dan hasilnya diberlakukan untuk populasi. Statistik ini disebut statistik probabilitas, karena kesimpulan yang diberlakukan untuk populasi berdasarkan data sampel itu kebenarannya bersifat peluang (Sugiyono, 2019, hlm. 207– 208).

Teknik analisis data inferensial dalam penelitian ini dilakukan untuk menjawab pertanyaan pada rumusan masalah no. 4, no. 5, dan no. 6 yaitu untuk mengetahui pengaruh komunikasi interpersonal  $(X_1)$  terhadap kepuasan kerja pegawai (Y), pengaruh lingkungan kerja (X2) terhadap kepuasan kerja pegawai (Y), serta pengaruh komunikasi interpersonal  $(X_1)$  dan lingkungan kerja  $(X_2)$ terhadap kepuasan kerja pegawai (Y) pada Dinas Pendidikan Kabupaten Cirebon.

Teknik analisis data inferensial ini meliputi statistik parametris dan non parametris. Statistik parametris digunakan untuk menganalisis data interval dan rasio, sedangkan statistik non parametris digunakan untuk menganalisis data nominal dan ordinal (Sugiyono, 2019, hlm. 209). Teknik analisis data inferensial yang digunakan pada penelitian ini adalah statistik parametris.

# **3.2.7.3 Analisis Regresi Berganda**

Dalam penelitian ini, analisis data inferensial yang digunakan yaitu menggunakan analisis regresi ganda. "Analisis regresi ganda digunakan untuk mengidentifikasi atau meramalkan (memprediksi) nilai pengaruh dari dua variabel bebas atau lebih terhadap satu variabel terikat dan untuk membuktikan atau tidaknya hubungan fungsional atau hubungan kausal antara dua atau lebih variabel bebas X1, X2,…,Xi terhadap suatu variabel terikat Y"(Abdurahman, Muhidin, dan Somantri., 2017, hlm. 223).

Pada analisis regresi ganda ini, variabel terikat yaitu Kepuasan Kerja Pegawai (Y) dan yang mempengaruhinya yaitu Komunikasi Interpersonal  $(X_1)$ dan Lingkungan Kerja  $(X_2)$ . Persamaan regresi untuk dua variabel bebas adalah sebagai berikut:

 $Y = \alpha + b_1 X_1 + b_2 X_2$ 

Keterangan:

 $Y =$  Variabel Dependen yaitu kepuasan kerja pegawai

 $a =$ Konstanta

 $b_1$  = Koefisien Regresi untuk komunikasi interpersonal

 $b_2$  = Koefisien Regresi untuk lingkungan kerja

 $X_1$  = Variabel independen yaitu komunikasi interpersonal

 $X_2$  = Variabel Independen yaitu lingkungan kerja

Dalam penelitian ini, peneliti menggunakan bantuan *Software* IBM SPSS *(Statistical Product and Service Solution) Version* 29 untuk memperoleh persamaan regresi ganda. Berikut adalah langkah-langkah yang dapat dilakukan untuk menganalisis regresi ganda menggunakan SPSS:

- 1) Buka program SPSS 29 sehingga muncul *spreadsheet.*
- 2) Klik Variable View, lalu isi data  $X_1, X_2$ , dan Y sesuai keperluan.
- 3) Klik Data View, masukan data sesuai dengan skor total dari setiap variabel (Variabel  $X_1$ ,  $X_2$  dan Y) yang telah dikonversikan.
- 4) Klik menu *Analyze*, pilih *Regression*, pilih Linear.
- 5) Pindahkan item variabel Y ke kotak *Dependent List*, lalu pindahkan item variabel X1 dan X<sup>2</sup> ke kotak *Independent List* dan abaikan yang lain lalu klik OK.
- 6) Hasil Persamaan dapat dilihat pada tabel *Coefficient* pada lembar *Output.*

### **3.2.7.4 Koefisien Korelasi**

Menurut Abdurahman dkk. (2017, hlm. 178) mengemukakan bahwa "Angka Indeks Korelasi adalah sebuah angka yang dapat dijadikan petunjuk untuk mengetahui seberapa besar kekuatan korelasi di antara variabel yang sedang diselidiki korelasinya."

Koefisien korelasi (r) menunjukkan derajat korelasi antara variabel bebas dan variabel terikat. Nilai korelasi harus terdapat dalam batas-batas -1 < r < + 1. Jika angka indeks korelasi bertanda plus (+) maka korelasi tersebut positif dan arah korelasi satu arah, sedangkan jika angka indeks korelasi bertanda minus (-) maka korelasi tersebut negatif dan arah korelasi berlawanan. Serta jika angka indeks korelasi sama dengan 0, maka hal ini menunjukkan tidak ada korelasi antar variabel tersebut.

Abdurahman dkk. (2017, hlm. 193) menyatakan bahwa untuk mengetahui hubungan variabel X dan Y dengan tingkat pengukuran interval, maka rumus korelasi yang dapat digunakan adalah Koefisien Korelasi Pearson Product Moment.

Nilai koefisien dapat diperoleh dengan melihat nilai r pada tabel Model Summary saat melakukan analisis regresi ganda dengan menggunakan *Software* IBM *SPSS (Statistical Product and Service Solution) Version* 29. Adapun untuk melihat tingkat keeratan hubungan antara variabel yang diteliti, maka angka koefisien korelasi yang diperoleh dibandingkan dengan tabel korelasi berikut:

| <b>Besar</b> r <sub>xy</sub> | <b>Interpretasi</b>                                   |
|------------------------------|-------------------------------------------------------|
| $0,00 - 0,20$                | Hubungan sangat lemah (diabaikan, dianggap tidak ada) |
| $\geq 0.20 - < 0.40$         | Hubungan rendah                                       |
| $\geq 0.40 - < 0.70$         | Hubungan sedang atau cukup                            |
| $\geq 0.70 - < 0.90$         | Hubungan kuat atau tinggi                             |
| $\geq 0.90 - 1.00$           | Hubungan sangat kuat atau tinggi                      |

**Tabel 3. 12 Interpretasi Nilai Koefisien Korelasi**

*Sumber: JP. Guilford dalam Abdurahman dkk. (2017, hlm. 179)* 

# **3.2.7.5 Koefisien Determinasi**

Abdurahman dkk. (2017, hlm. 218) mengatakan bahwa "Koefisien determinasi merupakan kuadrat dari koefisien korelasi  $(r^2)$  yang berkaitan dengan variabel bebas dan variabel terikat". Koefisien determinasi dilakukan apabila hubungan antar variabel yang dikaji secara konsep menunjukkan hubungan kausalitas. Penelitian ini adalah penelitian yang digunakan untuk mengetahui adanya pengaruh variabel  $X_1$  dan variabel  $X_2$  terhadap variabel Y maka untuk mengukur besarnya pengaruh dapat diukur dengan rumus regresi.

Dalam analisis regresi, koefisien determinasi biasanya dijadikan dasar dalam menentukan besarnya pengaruh variabel bebas terhadap variabel terikat. Adapun rumus yang digunakan untuk melihat besarnya kontribusi variabel bebas terhadap variabel terikat adalah koefisien korelasi dikuadratkan lalu dikali seratus persen (KD =  $r^2$  x 100%). Nilai  $r^2$  dapat diperoleh peneliti dari tabel Model Summary pada saat melakukan analisis regresi ganda.

### **3.2.8 Pengujian Hipotesis**

Kata Hipotesis (*hypothesis*) berasal dari Bahasa Yunani, *Hupo =* sementara; dan *Thesis* = pernyataan/dugaan. Oleh karena itu, dapat disimpulkan bahwa hipotesis artinya pernyataan sementara, maka hipotesis harus diuji kebenarannya (Abdurahman, Muhidin, dan Somantri, 2017, hlm. 149).

Hipotesis merupakan jawaban sementara terhadap rumusan masalah penelitian, di mana rumusan masalah penelitian telah dinyatakan dalam bentuk kalimat pertanyaan. Dikatakan sementara, karena jawaban yang diberikan baru didasarkan pada teori yang relevan, belum didasarkan pada fakta-fakta empiris yang diperoleh melalui pengumpulan data. Maka dapat disimpulkan bahwa hipotesis adalah jawaban teoritis terhadap rumusan masalah penelitian, belum jawaban yang empirik (Sugiyono, 2016, hlm 63).

Pada penelitian ini, peneliti merumuskan hipotesis yang akan diuji dengan statistic parametric, antara lain menggunakan uji t dan uji F terhadap koefisien regresi.

# **3.2.8.1 Uji t**

Uji hipotesis secara parsial digunakan untuk mengetahui pengaruh masing-masing variabel bebas terhadap variabel terikat. Adapun langkahlangkah menggunakan uji t menurut Suyono (2015, hlm. 135–36), sebagai berikut:

- 1) Merumuskan hipotesis, uji hipotesis nol  $(H_0)$  dan hipotesis alternatif  $(\beta_1)$ :
	- $H_0: \beta_1 = 0$ : Tidak terdapat pengaruh komunikasi interpersonal terhadap kepuasan kerja pegawai
	- $H_1 : \beta_1 \neq 0$  : Terdapat pengaruh pengaruh komunikasi interpersonal terhadap kepuasan kerja pegawai
	- H<sub>0</sub> : $\beta_2 = 0$  : Tidak terdapat pengaruh lingkungan kerja terhadap kepuasan kerja pegawai

 $H_1 : \beta_2 \neq 0$  : Terdapat pengaruh lingkungan kerja terhadap kepuasan kerja pegawai

Menentukan uji statistika yang sesuai, yaitu:

$$
t = \frac{b_i}{SE\left(b_i\right)}
$$

Keterangan:

- $b_i$  : nilai estimator untuk β<sub>i</sub> (Koefisien B pada output SPSS)
- $SE(b_i)$ : nilai standard error untuk  $b_i$  (dapat dilihat pada output SPSS)
- 2) Menentukan taraf signifikansi

Taraf signifikansi yang digunakan adalah  $\alpha=0.05$ , atau selanjutnya lihat pada tabel distribusi t dengan cara  $(\alpha/2:n-k-1)$ , lalu nilai thitung dibandingkan ttabel dengan ketentuan, sebagai berikut:

- 1) Jika nilai sig.  $> 0.05$  atau thitung  $>$  ttabel, maka H<sub>0</sub> ditolak, H<sub>1</sub> diterima
- 2) Jika nilai sig.  $< 0.05$  atau thitung  $<$  ttabel, maka  $H_0$  diterima,  $H_1$  ditolak
- 3) Membuat kesimpulan

# **3.2.8.2 Uji F**

Uji F digunakan untuk menguji tingkat signifikan dari pengaruh variabel bebas secara serempak terhadap variabel terikat. Uji dilakukan dengan langkah membandingkan nilai dari Fhitung dengan Ftabel.

- 1) Menentukan rumusan hipotesis H0 dan H1
	- $H_0$ :  $R = 0$  : Tidak terdapat pengaruh positif komunikasi interpersonal dan lingkungan kerja terhadap kepuasan kerja
	- $H_1$ :  $R \neq 0$  : Terdapat pengaruh positif komunikasi interpersonal dan lingkungan kerja terhadap kepuasan kerja
- 2. Menentukan uji statistika yang sesuai, yaitu:

$$
F = \frac{s_1^2}{s_2^2}
$$